# Simple Linear Regression and the Method of Least Squares

Author: Nicholas G Reich, Jeff Goldsmith

This material is part of the statsTeachR project

Made available under the Creative Commons Attribution-ShareAlike 3.0 Unported License: http://creativecommons.org/licenses/by-sa/3.0/deed.en\_US

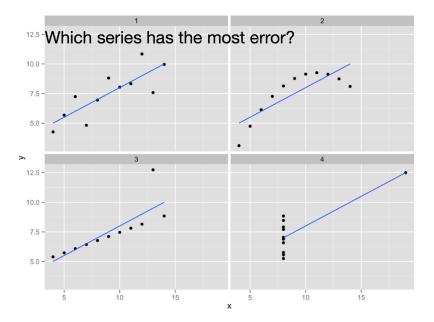

Figure acknowledgements to Hadley Wickham.

## Which data show a stronger association?

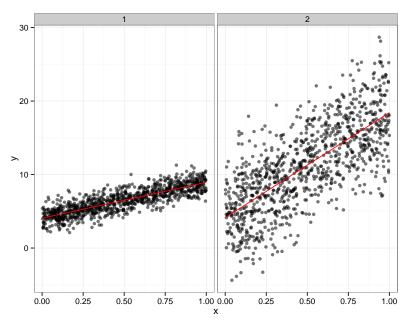

#### Goals for this class

#### You should be able to...

- interpret regression coefficients.
- derive estimators for SLR coefficients.
- implement a SLR from scratch (i.e. not using lm()).
- explain why some points have more influence than others on the fitted line.

## Regression modeling

- Want to use predictors to learn about the outcome distribution, particularly conditional expected value.
- Formulate the problem parametrically

$$E(y \mid x) = f(x; \beta) = \beta_0 + \beta_1 x_1 + \beta_2 x_2 + \dots$$

 (Note that other useful quantities, like covariance and correlation, tell you about the joint distribution of y and x)

### Brief Detour: Covariance and Correlation

$$cov(x, y) = \mathbb{E}[(x - \mu_x)(y - \mu_y)]$$
  
 $cor(x, y) = \frac{cov(x, y)}{\sqrt{var(x)var(y)}}$ 

## Simple linear regression

- Linear models are a special case of all regression models;
   simple linear regression is the simplest place to start
- Only one predictor:

$$E(y \mid x) = f(x; \beta) = \beta_0 + \beta_1 x_1$$

- Useful to note that  $x_0 = 1$  (implicit definition)
- Somehow, estimate  $\beta_0, \beta_1$  using observed data.

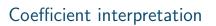

## Coefficient interpretation

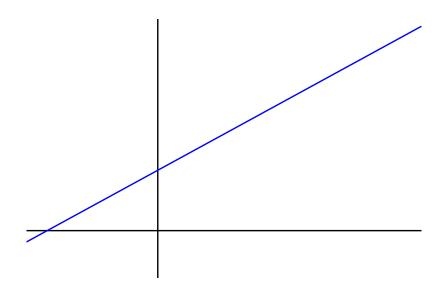

## Step 1: Always look at the data!

- Plot the data using, e.g. the plot() or qplot() functions
- Do the data look like the assumed model?
- Should you be concerned about outliers?
- Define what you expect to see before fitting any model.

#### Least squares estimation

• Observe data  $(y_i, x_i)$  for subjects 1, ..., I. Want to estimate  $\beta_0, \beta_1$  in the model

$$y_i = \beta_0 + \beta_1 x_i + \epsilon_i$$
;  $\epsilon_i \stackrel{iid}{\sim} (0, \sigma^2)$ 

- Recall the assumptions:
  - A1: The model: e.g.  $y_i = f(x_i; \beta) + \epsilon_i = \beta_0 + \beta_1 x_{i,1} + \epsilon_i$
  - A2: Unbiased errors:  $\mathbb{E}[\epsilon_i|x_i] = \mathbb{E}[\epsilon_i] = 0$
  - A3: Uncorrelated errors:  $cov(\epsilon_i, \epsilon_i) = 0$  for  $i \neq j$ .
  - A4: Constant variance:  $Var[y_i|x_i] = \sigma^2$
  - A5: Probability distribution: e.g.  $\epsilon_i \stackrel{iid}{\sim} N(0, \sigma^2)$  [not needed for LS, is needed for inference].
  - A6: Representative sampling: generalize to population.

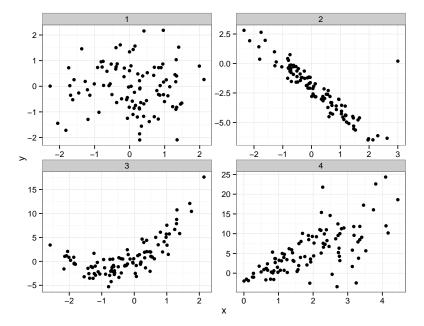

### Circle of Life

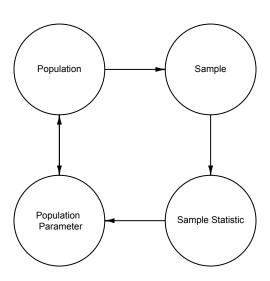

#### Least squares estimation

■ Recall that for a single sample  $y_i, i \in 1, ..., N$ , the sample mean  $\hat{\mu}_y$  minimizes the sum of squared deviations.

$$RSS(\mu_y) = \sum_{i=1}^{N} (y_i - \mu_y)^2$$

#### Least squares estimation

Find  $\hat{\beta}_0$  and  $\beta_1$ . By minimizing RSS relative to each parameter.

$$RSS(\beta_0, \beta_1) = \sum_{i=1}^{N} (y_i - \mathbb{E}[y_i|x_i])^2$$

We obtain

$$\hat{\beta}_0 = b_0 = \bar{y} - b_1 \bar{x}$$
  
 $\hat{\beta}_1 = b_1 = \frac{\sum (x_i - \bar{x})(y_i - \bar{y})}{\sum (x_i - \bar{x})^2}$ 

#### Notes about LSE

#### Relationship between correlation and slope

$$\rho = \frac{cov(x, y)}{\sqrt{var(x)var(y)}}; \qquad \beta_1 = \frac{cov(x, y)}{var(x)}$$

Why we need to keep watch for outliers

$$\hat{\beta}_{1} = \frac{\sum (y_{i} - \bar{y})(x_{i} - \bar{x})}{\sum (x_{i} - \bar{x})^{2}}$$

$$= \frac{\sum \frac{y_{i} - \bar{y}}{x_{i} - \bar{x}}(x_{i} - \bar{x})^{2}}{\sum (x_{i} - \bar{x})^{2}}$$

$$= \sum \frac{y_{i} - \bar{y}}{x_{i} - \bar{x}}\omega_{i}$$

Note that weight  $\omega_i$  increases as  $x_i$  gets further away from  $\bar{x}$ .

## Geometric interpretation of least squares

Least squares minimizes the sum of squared vertical distances between observed and estimated y's:

$$\beta_0^{min}, \beta_1 \sum_{i=1}^{I} (y_i - (\beta_0 + \beta_1 x_i))^2$$

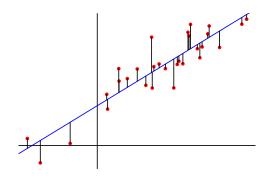

## Least squares foreshadowing

- Didn't have to choose to minimize squares could minimize absolute value, for instance.
- Least squares estimates turn out to be a "good idea" unbiased, BLUE (Best Linear Unbiased Estimator).
- Later we'll see about maximum likelihood as well.

# Lab exercise: computing $\hat{\beta}$ on your own

- Load the heights data from lecture 1.
- Run a linear model using the R function lm(), with daughter height as the outcome.
- Compare the results of that regression with hand-calculated  $\hat{\beta}_0$  and  $\hat{\beta}_1$  coefficients.

```
# sample code
install.packages("alr3")
library(alr3)
data(heights)
fm1 <- lm(Dheight ~ Mheight, data=heights)
summary(fm1)</pre>
```